GET http://IP-://statistics/{VIDEOSOURCEID} - .

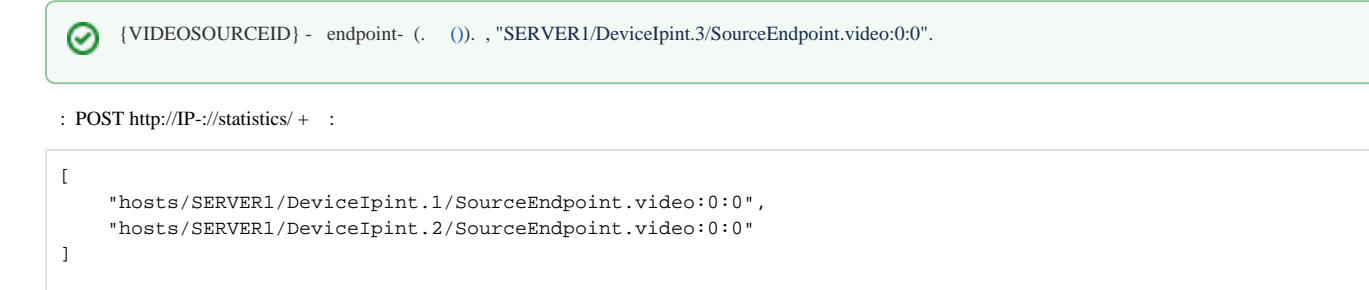

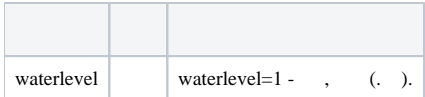

 **:**

GET http://127.0.0.1:80/statistics/Server1/DeviceIpint.1/SourceEndpoint.video:0:0

 **:**

```
{
   "bitrate": 592831,
  "fps": 2.278942490e+01,
  "width": 1280,
  "height": 720,
  "mediaType": 2,
  "streamType": 877088845
}
```